## OpenNebula a Ceph

SUT 2014-11-25

Tomáš Kukrál tech@SU

## OpenNebula:

IaaS

orchestrátor jednoduchý, flexibilní head (frontend) + nodes C+, Ruby, Javascipt, shell

Fermilab, BBC, Akamai, China Mobile, DELL, NASA, Cisco, Runtastic, RIM

Ceph:

distribuované objektové úložiště

rozložení kritických služeb škálovatelný (PB)

odolný proti výpadku hardwaru nikoliv proti výpadku rozumu --yes-i-really-really-mean-it

 $Ceph \neq CephFS$ 

verze Giant - 29.10.2014

Sage Weil -> Inktank -> RedHat (4/2014)

Ceph - bloky:

[osd] - Object Storage Device ukládá data [mon] - monitoring brtfs zná stav osd zná rozložení dat na pg/osd [mds] - Meta Data Server ukládá metadata pro filesytém [rgw] - RADOS Rest Gateway S3/Swift přístup k úložišti

RADOS - Reliable Autonomic Distributed Object Store PG - skupina objektů pool - logická skupina PG CRUSH - Controller Replication Under Scalable Hashing cephx - autentifikační protokol RBD - RADOS block device

client

http://ceph.com/docs/master/architecture/

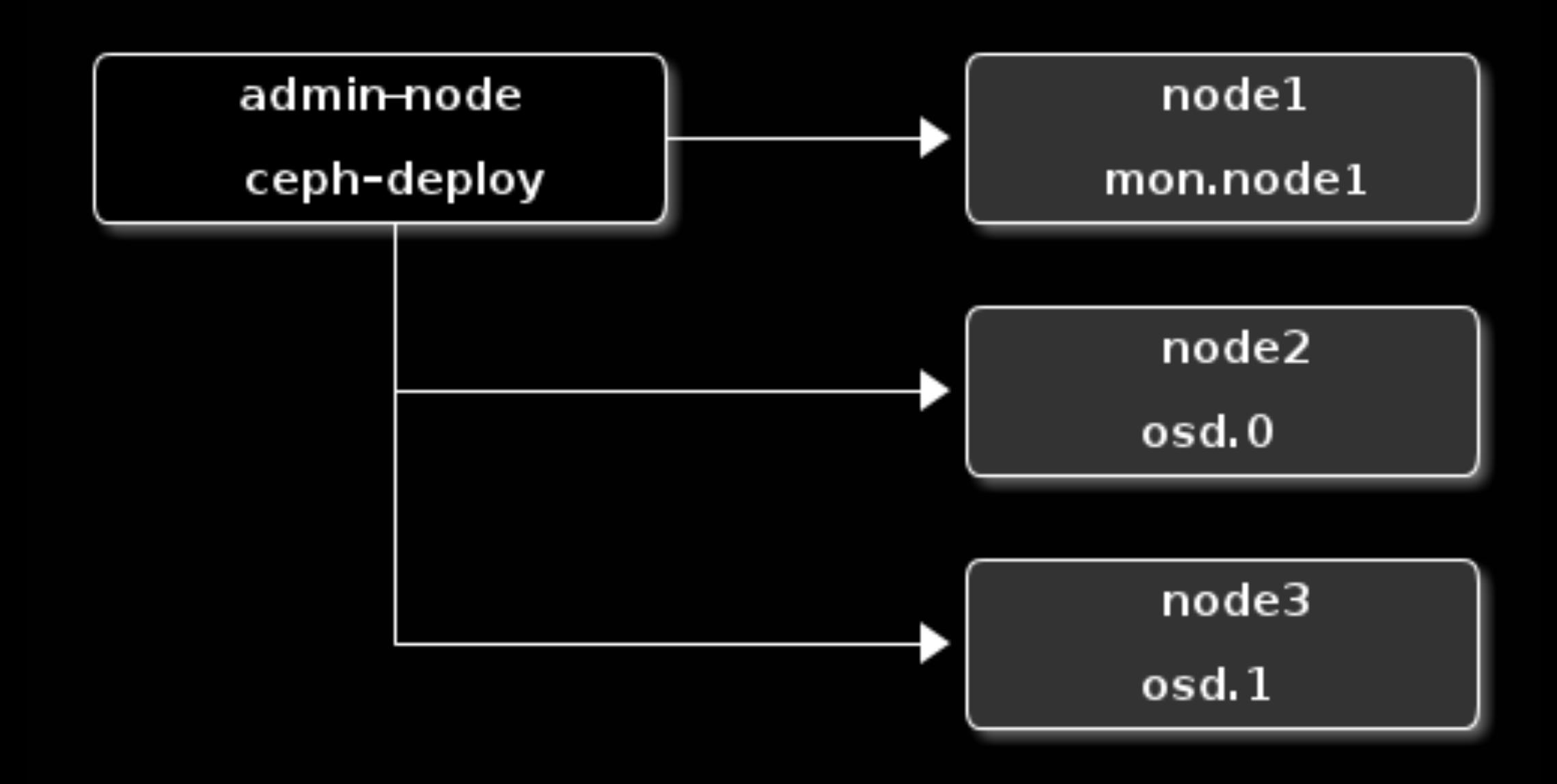

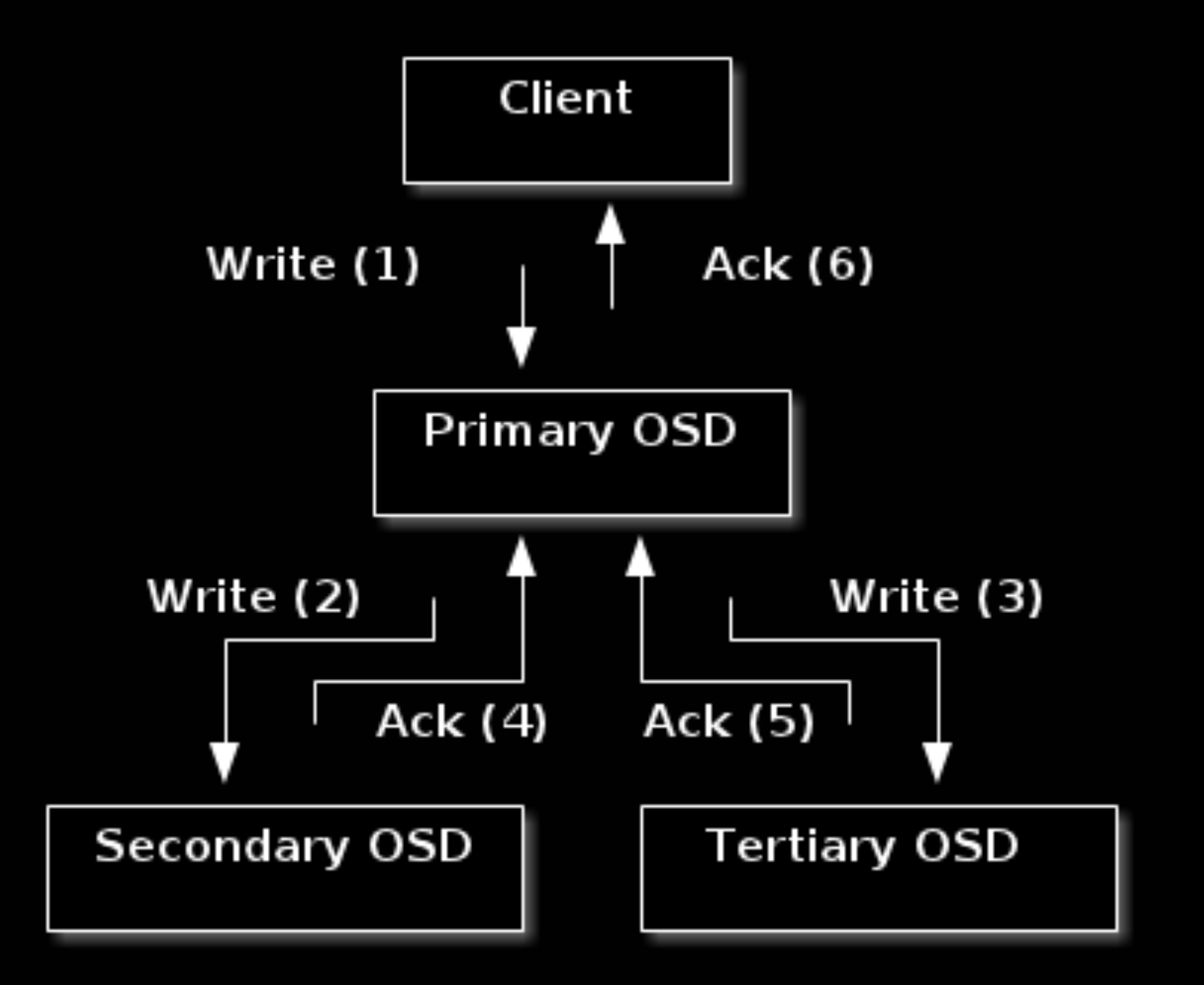

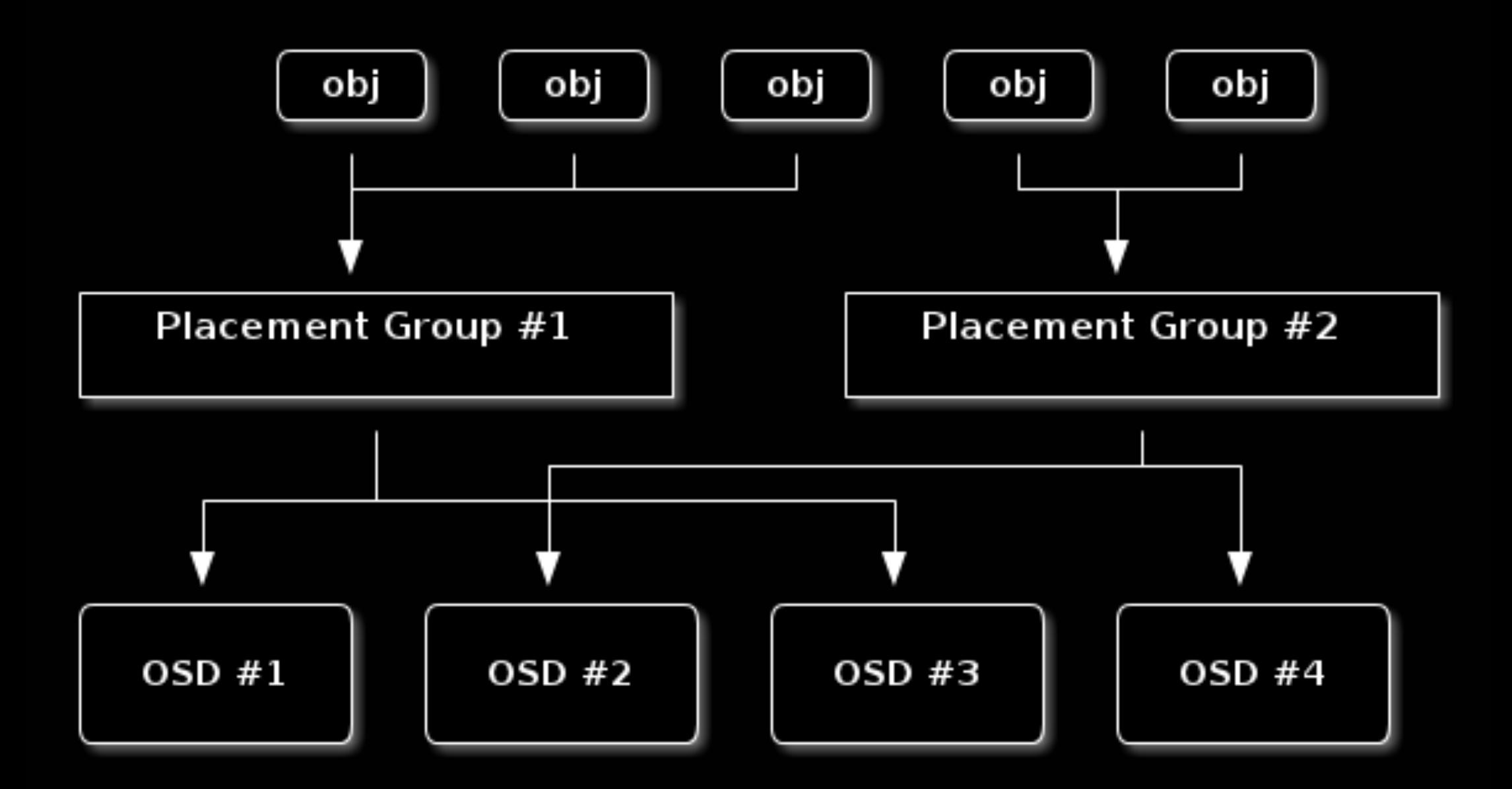

Ceph - instalace: quick ⊕ manual

> požadavky: ceph repozitář přesný čas (ntp) ssh server ceph uživatel (sudo, klíč) porty 6789 a 6800:7100

používejte automatizaci - ansible!

## Ceph - quick instalace:

ceph-deploy vyčistit monitory nastavení clusteru instalace cephu klíče monitorů nastavení osd distribuce nastavení sledování!

Ceph - cephfs:

potřebujeme mds pool pro data pool pro metadata vytvoření fs připojení fs

v kernelu od 2.6.34

zrady: -o name=uživatel -o secretfile=path Ceph v OpenNebule:

nody část clusteru

vytvoření poolu (default one) ceph auth  $+$  export base 64 secret přidat secret do libvirtu

zákeřnosti: file permission (user oneadmin) BRIDGE\_LIST CEPH\_HOST, CEPH\_SECRET, CEPH\_USER issue #3377

## díky za pozornost